# **criar site de apostas cassino**

- 1. criar site de apostas cassino
- 2. criar site de apostas cassino :apostas para ganhar
- 3. criar site de apostas cassino :estrela bet ganhe 5

### **criar site de apostas cassino**

#### Resumo:

**criar site de apostas cassino : Bem-vindo ao mundo das apostas em mka.arq.br! Inscrevase agora e ganhe um bônus emocionante para começar a ganhar!**  contente:

### **criar site de apostas cassino**

Com a**globalização**dos meios de entretenimento online, cada vez é mais comum querermos acessar sites e plataformas de outros países. Infelizmente, às vezes nossos desejos são frustrados devido a restrições geográficas impostas por esses sites. Um exemplo clássico é o**bet365**, um dos maiores sites de apostas esportivas do mundo, que poderá estar bloqueado para usuários em criar site de apostas cassino vários países.

Entretanto, existe uma solução simples e eficaz para este problema: o uso de uma**rede privada virtual**(VPN). A seguir, você encontrará um guia em criar site de apostas cassino português passo a passo sobre como acessar o bet365 de forma rápida e fácil, usando uma VPN em criar site de apostas cassino seus dispositivos Android, iOS, Windows e Mac.

### **Por que usar uma VPN para acessar o bet365?**

As VPNs**cifram**suas conexões online, fornecendo mais segurança e permitindo que você navegue na web de forma mais privada. Além disso, elas permitem que você**simule uma presença online em criar site de apostas cassino outro país**, o que é essencial para superar as restrições geográficas.

Usar uma VPN é especialmente importante ao apostar em criar site de apostas cassino sites como o bet365, onde criar site de apostas cassino privacidade é essencial. Além disso, uma VNP garante que você possa acessar features e ofertas exclusivas que podem não estar disponíveis em criar site de apostas cassino criar site de apostas cassino região atual.

### **Guias passo a passo: Como usar uma VPN para acessar o bet365**

#### **criar site de apostas cassino**

Existem muitas VPNs diferentes disponíveis, mas não todas são ideais para acessar o bet365. Recomendamos**ExpressVPN**por criar site de apostas cassino combinação de**rápidos servidores enobarbescidos**(ideais para acessar o site de apostas em criar site de apostas cassino alta velocidade) e sua**excelente reputação em criar site de apostas cassino segurança e privacidade**.

Para começar,**visite o site da ExpressVPN**em seu navegador e inscreva-se em criar site de apostas cassino um dos planos disponíveis. Em seguida,**baixe e instale**o cliente de VPN em criar site de apostas cassino seu dispositivo conforme instruído.

Olá, me chamo Lucas e sou um ávido fã de artes marciais. Sempre tive um grande interesse em criar site de apostas cassino saber como funcionam as apostas esportivas, especialmente no UFC. Comecei a explorar essa área e acabei encontrando uma série de opções em criar site de apostas cassino termos de sites de aposta que atendessem minhas necessidades.

No início, eu simplesmente escolhia qual lutador eu achava que venceria uma luta. No entanto, à medida que me aprofundava no assunto, descobri que havia muitas outras opções disponíveis além da Moneyline. Aprendi a conferir os mercados das casas de apostas e comparar odds para maximizar minhas chances de obter um bom retorno.

Hoje, estou aqui para compartilhar minhas experiências e recomendações quanto aos melhores sites de apostas no UFC no Brasil para 2024. Alguns dos sites que posso sugerir são Superbet, EstrelaBet, Sambabet, Parimatch, F12.bet, Betano e 10bet. Todos esses oferecem uma variedade de mercados e odds competitivas para diferentes tipos de apostas no UFC. Ainda é possível realizar apostas no UFC em criar site de apostas cassino sites de apostas tradicionais, como Bet365 e Bumbet, por exemplo. Ao fazer minhas pesquisas e prognósticos, verifiquei que essas plataformas também são confiáveis e contam com mercados interessantes de apostas para apoiar meus lutadores favoritos e aumentar minhas chances de ganhar. Recomendo também consultar Palpites UFC hoje e TATAME para obter dicas e prognósticos sobre as próximas lutas do UFC. Essa é uma ótima forma de desenvolver uma estratégia para

apostar e melhorar suas habilidades de apostas no UFC ao longo do tempo. Não se esqueça de aproveitar os lucrativos bônus e promoções dos sites de apostas no UFC para aumentar suas chances de ganhar. Boa sorte e aproveite ao máximo as lutas!"

\*Lembrem-se que as informações aqui fornecidas são fictícias e geradas por uma IA, e essas apostas podem acarretar em criar site de apostas cassino perdas financeiras. Os usuários devem ter a idade legal e obedecer a leis locais ao realizarem apostas reais.

Palavras-chave geradas: apostas do ufc, UFC Cotações, Como Apostar no UFC, Melhores sites de apostas no UFC, Palpites UFC hoje, dicas, ganhador, moneyline.

Fonte das informações: Pesquisa Online em criar site de apostas cassino 25 de março de 2024.

### **criar site de apostas cassino :apostas para ganhar**

### **criar site de apostas cassino**

As apostas insuficientes no Spin Pay podem ser um grande obstáculo para você continuar aproveitando suas apostas em criar site de apostas cassino esportes ou eventos. Neste artigo, nós vamos te ajudar a entender como resolver esse problema.

#### **criar site de apostas cassino**

Uma aposta insuficiente ocorre quando o valor da criar site de apostas cassino aposta é superior ao saldo disponível em criar site de apostas cassino criar site de apostas cassino conta do Spin Pay. Isso significa que você não tem fundos suficientes para cobrir a aposta e, consequentemente, ela será recusada.

#### **Por que essa situação pode acontecer?**

Existem algumas situações que podem levar a uma aposta insuficiente:

• Você escolheu um valor de aposta acima do saldo disponível em criar site de apostas cassino

criar site de apostas cassino conta do Spin Pay;

- Existem apuestas pendentes que estão sendo processadas, reduzindo o seu saldo disponível;
- Uma transação de saque não foi concluída corretamente e o valor não foi devidamente creditado em criar site de apostas cassino criar site de apostas cassino conta;
- Um erro técnico ocorreu no sistema do Spin Pay.

#### **Como resolver as apostas insuficientes no Spin Pay?**

Para resolver as apostas insuficientes no Spin Pay, você pode:

- 1. Verificar o seu saldo atual no Spin Pay antes de realizar uma aposta;
- 2. Cancelar apuestas pendentes para liberar fundos;
- 3. Verificar as transações recentes no seu histórico para identificar erros ou problemas;
- Entrar em criar site de apostas cassino contato com o Suporte ao Cliente do Spin Pay para 4. solicitar assistência.

#### **Futuro das apostas com o Spin Pay**

É importante ressaltar que o Spin Pay é uma plataforma confiável para realizar apostas online, especialmente nas tabelas de probabilidades de apostas no futebol. Com um bom manuseio do seu saldo e das suas apostas, é possível evitar situações de apostas insuficientes.

#### **Dúvidas frequentes sobre apostas insuficientes no Spin Pay:**

Por que as apostas insuficientes ocorrem no Spin Pay?

Pode ser por um valor de aposta acima do saldo disponível, apuestas pendentes, problemas de transação ou erros técnicos.

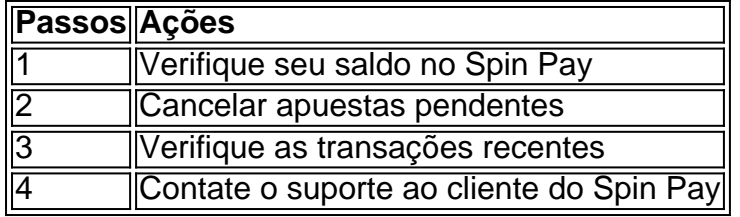

Soluções para apostas insuficientes no Spin Pay

Introdução: O Mercado de Apostas Online

O mercado de apostas online tem crescido exponencialmente em criar site de apostas cassino todo o mundo, incluindo no Brasil. Com a quantidade estimada de mais de 4 mil plataformas, abrir um site de apostas pode se tornar uma ótima oportunidade de negócios. No entanto, existem vários fatores a serem considerados antes de dar o primeiro passo. Neste guia, abordaremos o que você precisa saber parailustrar um site de apostas e obter sucesso no competitivo mercado de iGaming.

Passo a Passo: Como Abrir um Site de Apostas

1. Planejamento e Definição de Objetivos

Antes de começar, é crucial definir seus objetivos e realizar um planejamento cuidadoso do negócio. Isso inclui:

## **criar site de apostas cassino :estrela bet ganhe 5**

**Launch y éxito de Apple Arcade en el mercado de juegos**

# **móviles: ¿qué sigue?**

En septiembre de 2024, Apple presentó su servicio de suscripción de juegos, Arcade, y atrajo una gran atención, al igual que con todas las novedades de la empresa. Ofreciendo 100 juegos premium sin publicidad y por una tarifa mensual de £4.99/R\$4.99 (ahora £6.99), con la promesa de más títulos por venir, fue un intento de llevar el modelo de negocio de Netflix a los juegos.

Creó una alternativa en un mercado de juegos móviles en el que los juegos gratuitos y apoyados por publicidad eran dominantes. La dominación de títulos como Genshin Impact, Clash of Clans y Candy Crush dificultó que los creadores de juegos de pago y premium encontraran una audiencia, pero Arcade ofreció una gama de títulos seleccionados cuidadosamente que podían ejecutarse en los dispositivos de Apple: iPhone, iPad, Mac y Apple TV, sin anuncios ni compras dentro de la aplicación. Los juegos también funcionaron sin conexión, eliminando la molestia de ser desconectado de un juego en el Metro de Londres.

Cinco años después, el mercado es muy diferente. Los consumidores son bombardeados con nuevos servicios de suscripción en TV, películas y juegos, mientras que las plataformas heredadas como Netflix y Amazon Prime se expanden agresivamente en el territorio de Apple con ofertas de juegos.

¿Qué significa esto para Arcade? ¿Es aún una prioridad para Apple?

#### **Un balance entre juegos innovadores y familiares**

Alex Rofman, director senior de Arcade y veterano de 15 años en Apple, describe un enfoque bastante directo a la hora de configurar Arcade. "Se trataba de juegos que estaban diseñados solo para ser divertidos y atractivos, no construidos en torno a un modelo de negocio, no construidos en torno a temporizadores o videos publicitarios", dice. "No estábamos tratando de replicar los géneros más populares en el móvil necesariamente, no estábamos tratando de traer una coincidencia tres que fuera mejor que Candy Crush... nos enfocamos en juegos que no habrían tenido una oportunidad de otra manera".

Actualmente, en Arcade, títulos innovadores como Assemble With Care, Card of Darkness, Neo Cab y Mutazione aún reciben espacio en la página principal. Pero también hay un énfasis enorme en juegos familiares como Hello Kitty, Tamagotchi y Disney. Esto tiene sentido práctico para una gran demografía de usuarios de Apple: padres tecnológicamente inteligentes con niños aburridos.

Punto brillante... Neo Cab.Imagen: Chance Agency

Esto, junto con el número creciente de juegos antiguos bien recibidos del App Store como Fruit Ninja, Jetpack Joyride y Threes que se fusionan en Apple Arcade, representa un cambio en la dirección desde el catálogo inicial. Inicialmente, parecía que Apple pensaba que Arcade sería para fanáticos de juegos cool e indie que simplemente no podían encontrarlos en el App Store: títulos bien revisados, galardonados y reconocidos de productores como Annapurna, Die Gute Fabrik y Devolver absolutamente dominaron la selección. Todavía están presentes, pero no en los mismos números. Los juegos familiares han

Author: mka.arq.br

Subject: criar site de apostas cassino Keywords: criar site de apostas cassino

Update: 2024/8/5 3:33:36